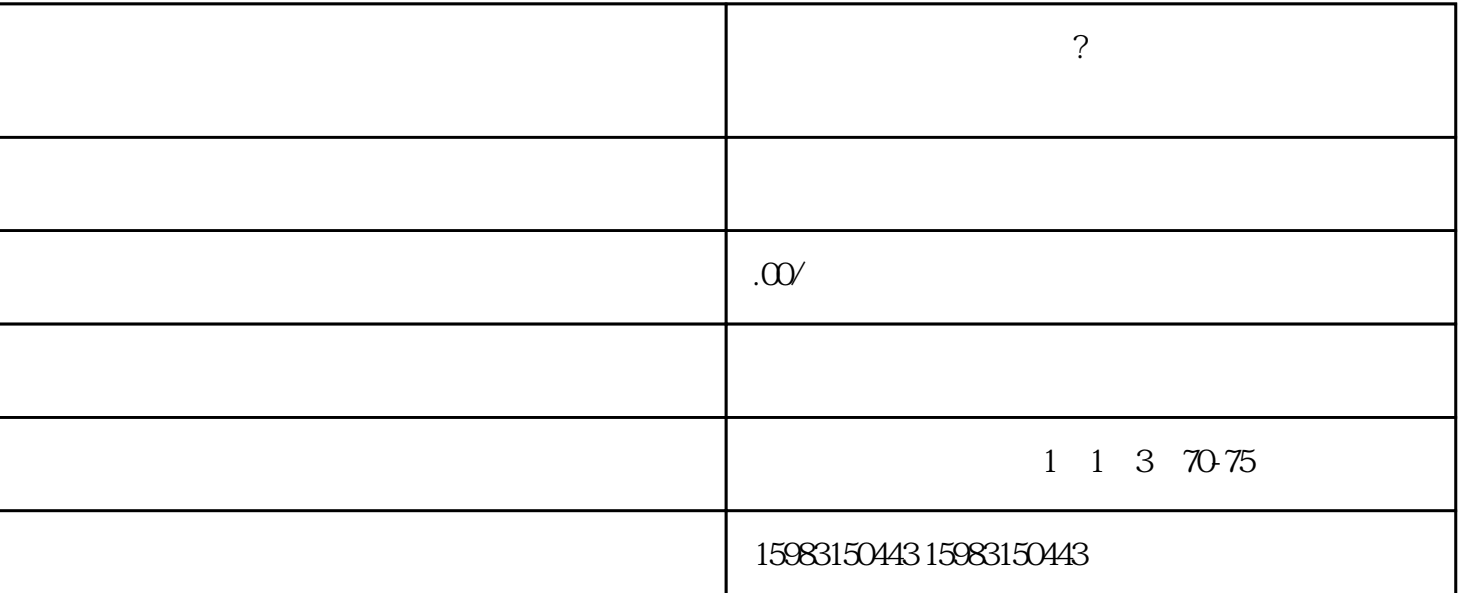

 $\frac{d}{dt}$  and  $\frac{d}{dt}$  ,  $\frac{d}{dt}$ 

自我剖析和判断:仅有有一定的了解自身,才可以选择合适平台上的商品。比如说你愿意做什么产品?这

的产品,再去阿里1688中找工厂货源。

1.市场定位

## ,\*\*\*\*大门。

竞争者分析和判断:掌握竞争对手的是战胜他的重要。因此,掌握竞争者,不效仿,不盲目跟风,是获得

市场需求分析与选择:从市场需求的视角,掌握供给与需求,操控消费者需求点,分辨商品是否满足行业  $2.$ 

 $3 \thinspace$ 

 $4.$ 

 $(3P<sub>L</sub>)$ 

 $\star$  $\star$